## SAP ABAP table VACO\_ROLE {Change Document Structure; Generated by RSSCD000}

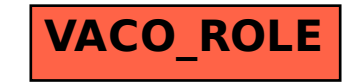